## Bildirim ve Onay Yönetimi

Kullanıcı bildirimlerinin tanımlanması, kullanıcılara atanması ve bildirim mesajlarının alınmasını sağlayan modüldür. Ayrıca, onay işlemleri de bu modülden yapılır. Onay verecek kullanıcılar seçilir, onaya tabi tutulacak kayıtlar için filtreleme, koşul belirleme, onay verecekler arasında seviyelendirme yapılır. Onaya düşecek kayıtlar için mesaj şablonları tanımlanarak seçilen şablonlara göre onaylar mail, mesaj yolu ile kullanıcılara bildirilir.

Mesaj Şablonları ile standart mesaj şablonları tanımlanır ve bu tanımlar Bildiri Tanımları oluşturma sırasında kullanılırlar.

Bildiri Tanımları ile bildiri tanımlayarak kullanıcılar yeni kayıt ekleme, silme, kayıt değiştirme ya da durum değiştirme işlemleri yaptığında uyarı mesajı alırlar.

Bildirimler, Onay ve Mesaj Şablonu tanımlamak için Bildirim ve Onay Yönetimi menü seçenekleri kullanılır.

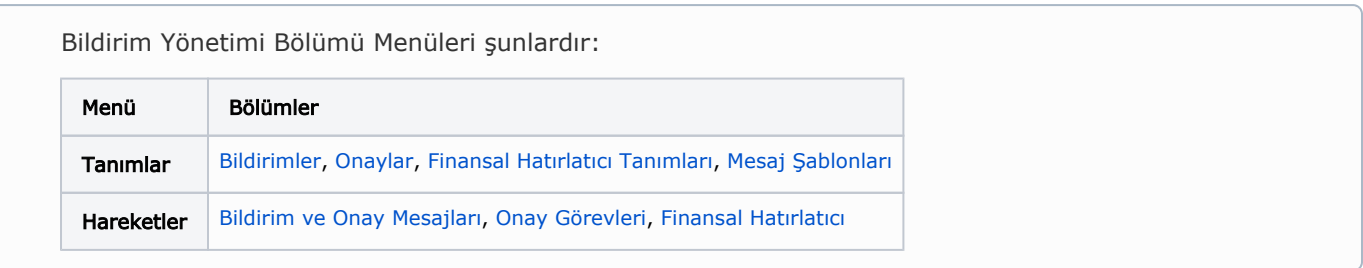